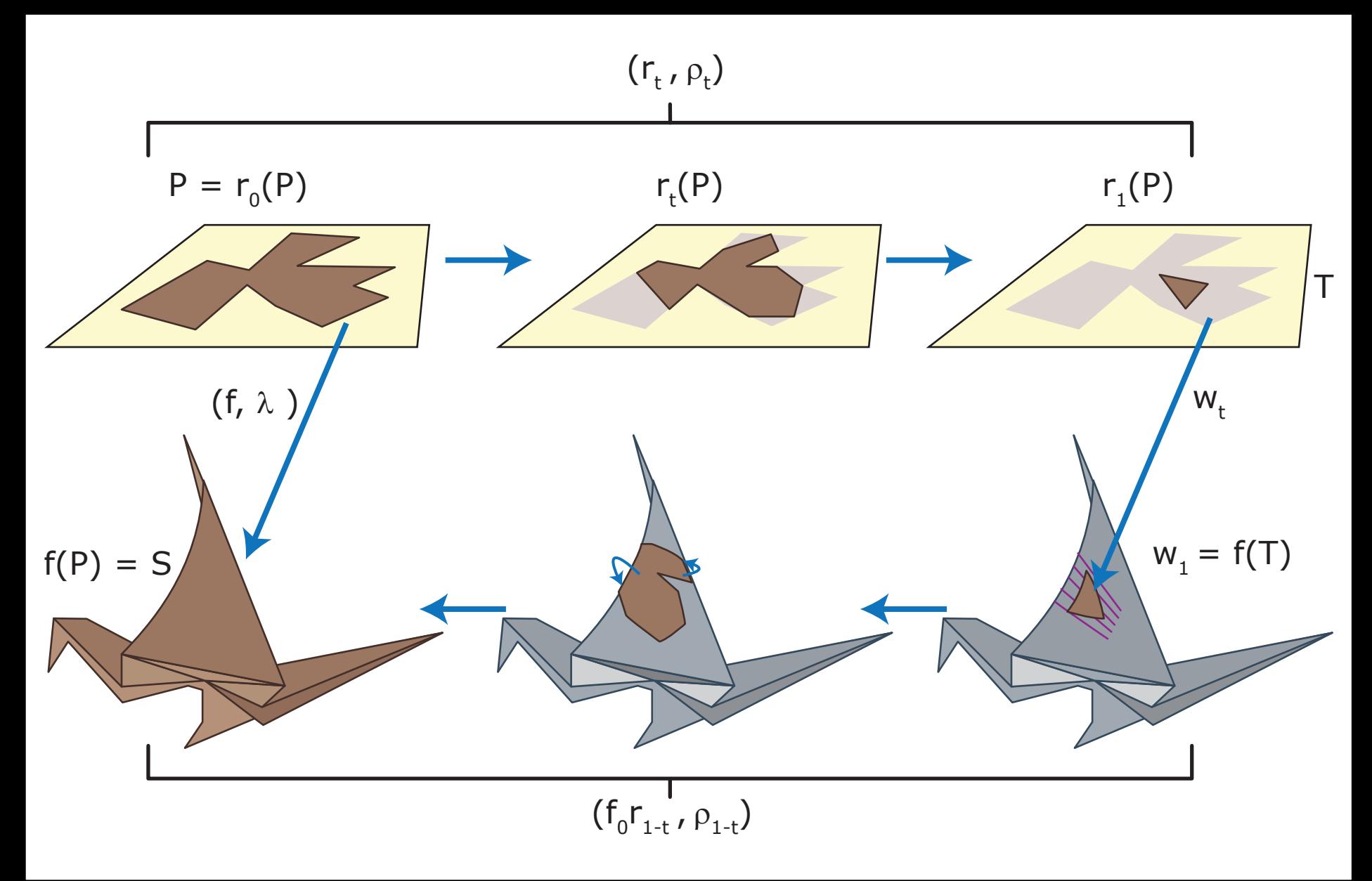

Image by MIT OpenCourseWare.

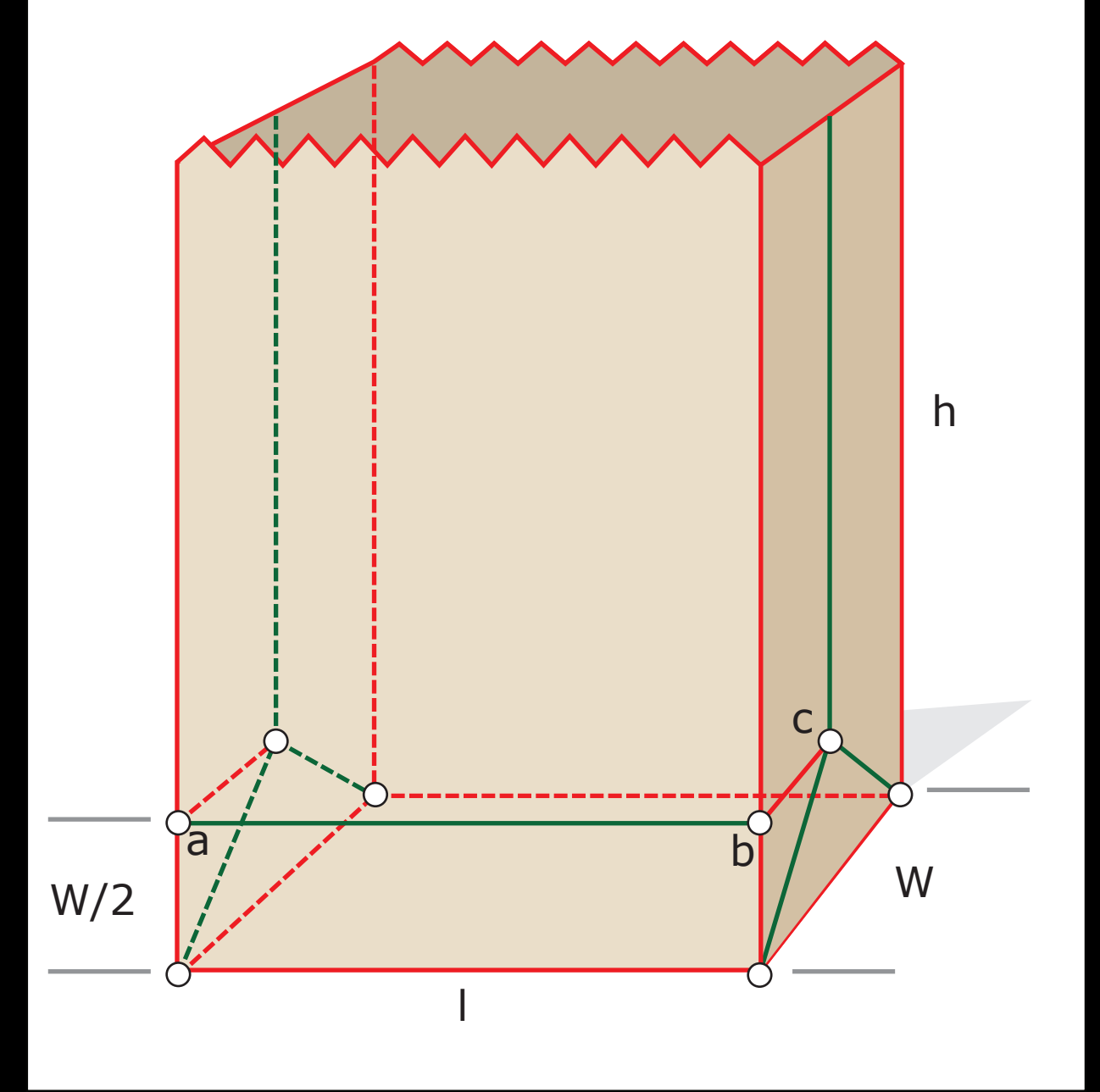

Image by MIT OpenCourseWare. See also [http://erikdemaine.org/papers/PaperBag\\_OSME2006/](http://erikdemaine.org/papers/PaperBag_OSME2006/).

## NATURE SERIES.

## HOW TO DRAW A STRAIGHT LINE;

A

## LECTURE ON LINKAGES.

BY

## A. B. KEMPE, B.A.,

OF THE INNER TEMPLE, ESQ.; MEMBER OF THE COUNCIL OF THE LONDON MATHEMATICAL SOCIETY; AND LATE SCHOLAR OF TRINITY COLLEGE, CAMBRIDGE.

WITH NUMEROUS ILLUSTRATIONS.

London : 1877.

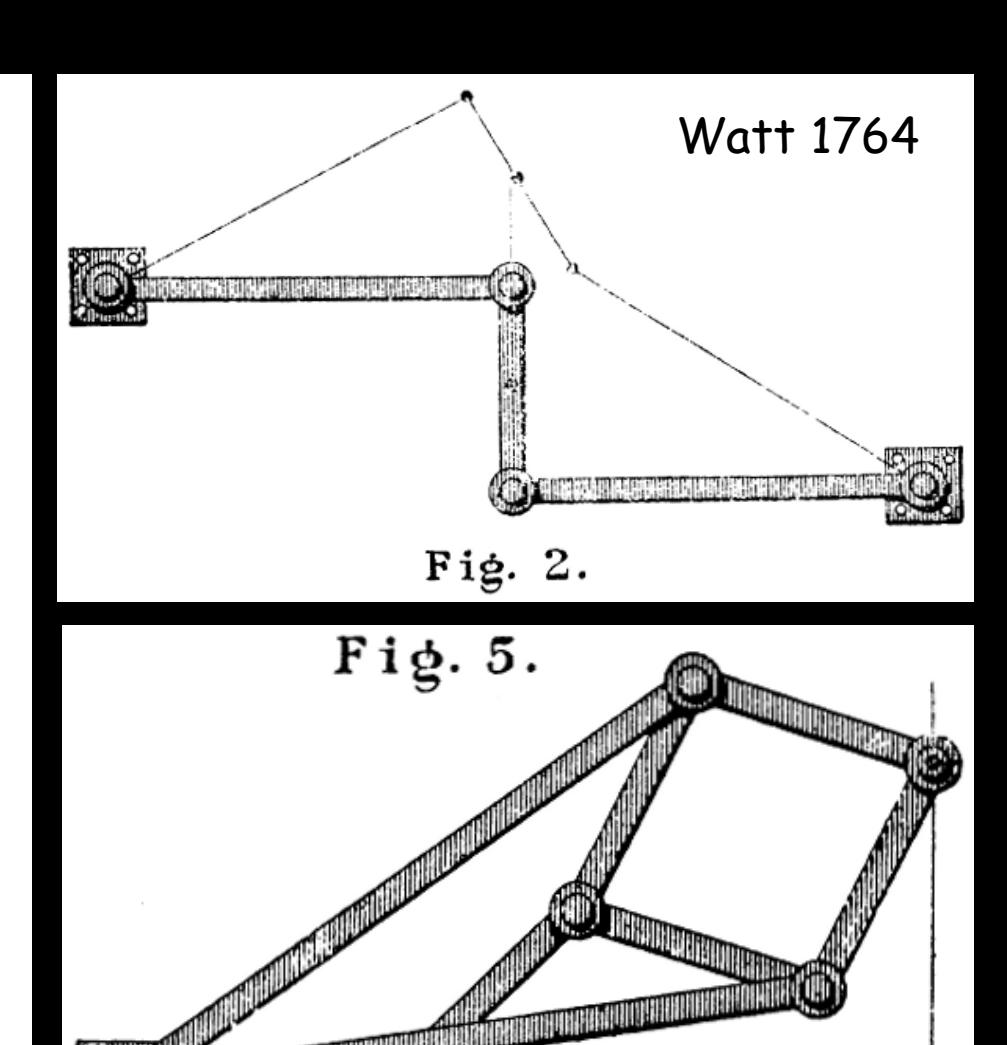

These images are in the public domain, and are available at [Project Gutenberg.](www.gutenberg.org/files/25155/25155-pdf.pdf)

Peaucellier 1864

Source: Kempe, A. B. *How to Draw a Straight Line*. MacMillan and Co., 1877. Co.

Gutenberg edition produced by Joshua Hutchinson, David Wilson, & Online Distributed Proofreading Team

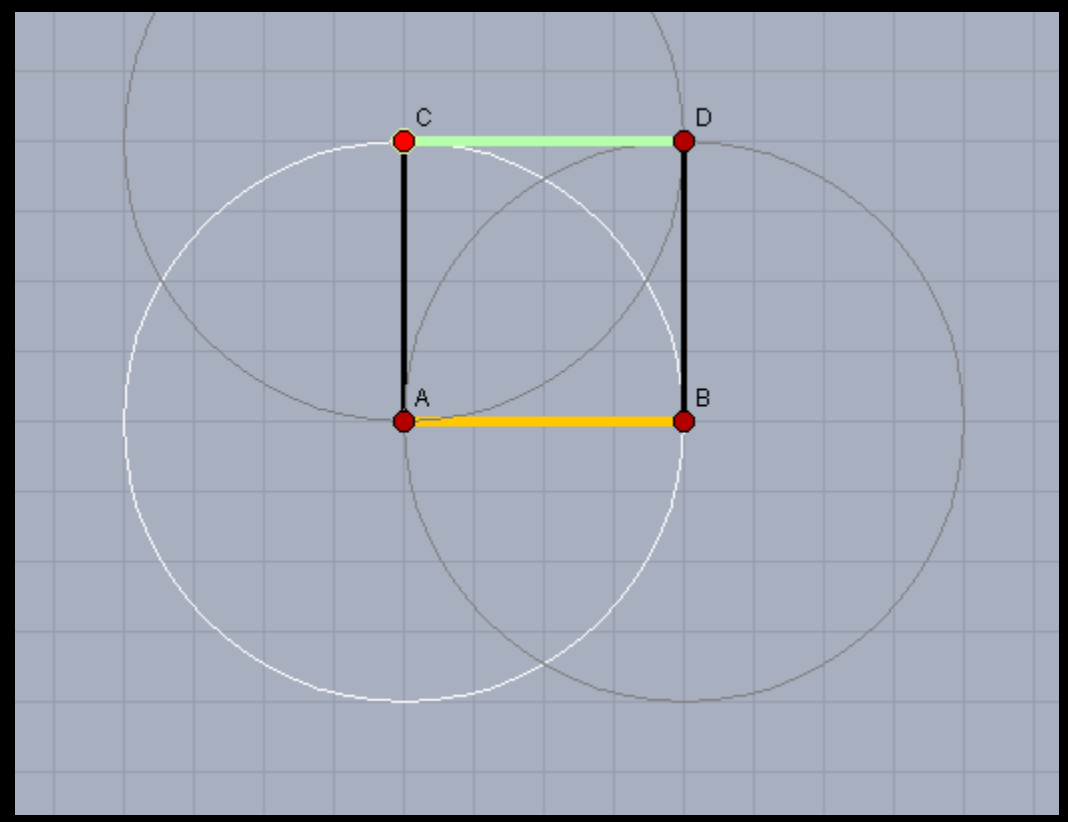

Created from Cinderella applet by Erik Demaine: [http://courses.csail.mit.edu/6.849/fall10/lectures/L08\\_applets/L08\\_square1.html.](http://courses.csail.mit.edu/6.849/fall10/lectures/L08_applets/L08_square1.html)

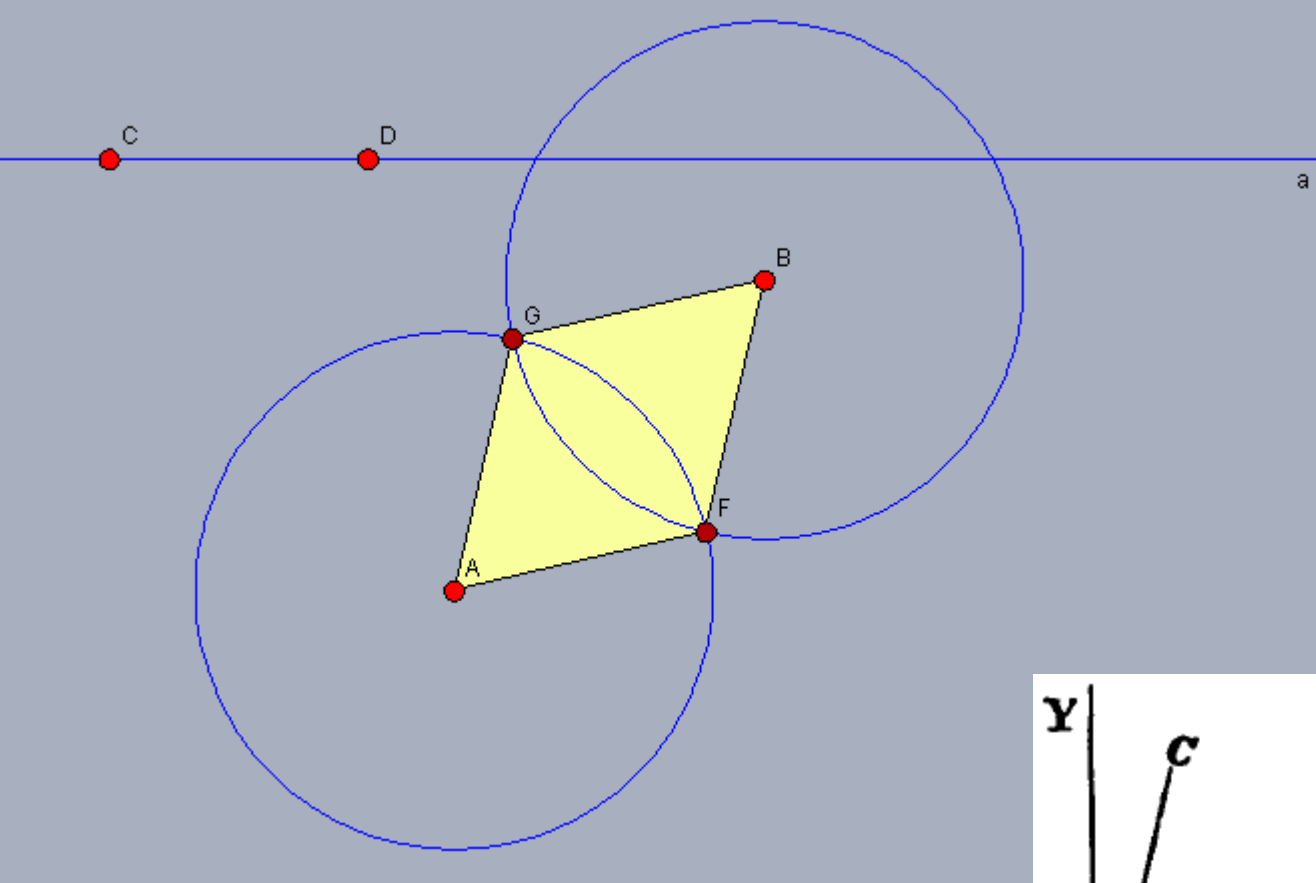

Created from Cinderella applet by Erik Demaine: http://courses.csail.mit.edu/6.849/fall10/lectures/L08\_applets/L08\_rhombus.html.

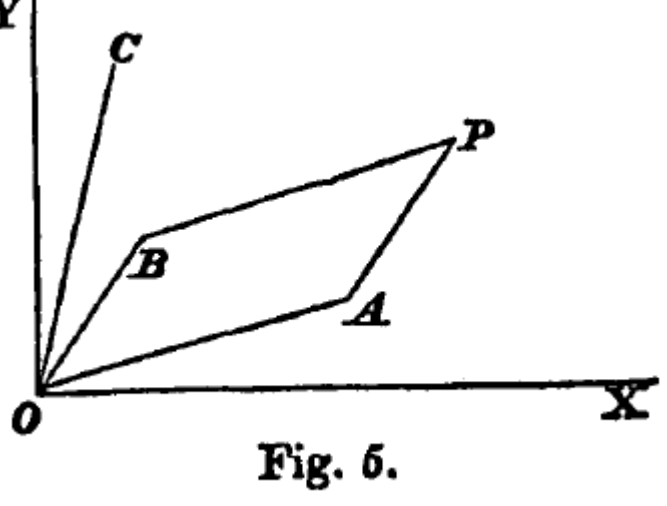

This image is in the public domain, and is available through [Oxford Journals.](http://plms.oxfordjournals.org/content/s1-7/1/213.full.pdf) Source: Kempe, A. B. *On a General Method of describing Plane Curves of the nth degree by Linkwork*, 1876.

> subs ( {x=r/2 \* cos (alpha) + r/2 \* cos (beta) ,  
\n y=r/2 \* sin (alpha) + r/2 \* sin (beta) },  
\n x^3 + y^5 + x^4y^2);  
\n
$$
\left(\frac{1}{2}r cos(\alpha) + \frac{1}{2}r cos(\beta)\right)^3 \left(\frac{1}{2}r sin(\alpha) + \frac{1}{2}r sin(\beta)\right) - 5\left(\frac{1}{2}r cos(\alpha) + \frac{1}{2}r cos(\beta)\right) \left(\frac{1}{2}r sin(\alpha) \right)
$$
\n
$$
+ \frac{1}{2}r sin(\beta)\right)^2
$$
\n> expand(\*) ;  
\n
$$
\frac{1}{16}r^4 cos(\alpha)^3 sin(\alpha) + \frac{1}{16}r^4 cos(\alpha)^3 sin(\beta) + \frac{3}{16}r^4 cos(\alpha)^2 cos(\beta) sin(\alpha)
$$
\n
$$
+ \frac{3}{16}r^4 cos(\alpha)^2 cos(\beta) sin(\beta) + \frac{3}{16}r^4 cos(\alpha) cos(\beta)^2 sin(\alpha) + \frac{3}{16}r^4 cos(\alpha) cos(\beta)^2 sin(\beta)
$$
\n
$$
+ \frac{1}{16}r^4 cos(\beta)^3 sin(\alpha) + \frac{1}{16}r^4 cos(\beta)^3 sin(\beta) - \frac{5}{8}r^3 cos(\alpha) sin(\alpha)^2 - \frac{5}{4}r^3 cos(\alpha) sin(\alpha) sin(\beta)
$$
\n
$$
- \frac{5}{8}r^3 cos(\alpha) sin(\beta)^2 - \frac{5}{8}r^3 cos(\beta) sin(\alpha)^2 - \frac{5}{4}r^3 cos(\beta) sin(\alpha) sin(\beta) - \frac{5}{8}r^3 cos(\beta) sin(\beta)^2
$$
\n>combine (\*, trig);  
\n
$$
\frac{1}{128}r^4 sin(4\beta) + \frac{1}{128}r^4 sin(4\alpha) + \frac{1}{16}r^4 sin(2\alpha) + \frac{1}{32}r^4 sin(\beta + 3\alpha) + \frac{1}{64}r^4 sin(-\beta + 3\alpha)
$$
\n
$$
+ \frac{3}{32}r^4 sin(\beta + \alpha) + \frac{3}{64}r^4 sin(2\beta + 2\alpha) + \frac{1}{16}r^4 sin(2\beta) + \frac{1}{32}r^4 sin(3\beta + \
$$

Maple worksheet by Erik Demaine:

[http://courses.csail.mit.edu/6.849/fall10/lectures/L08\\_applets/L08\\_trig.mws.](http://courses.csail.mit.edu/6.849/fall10/lectures/L08_applets/L08_trig.mws)

 $\begin{array}{c}\n\blacksquare \\
\blacksquare \\
\end{array}$ 

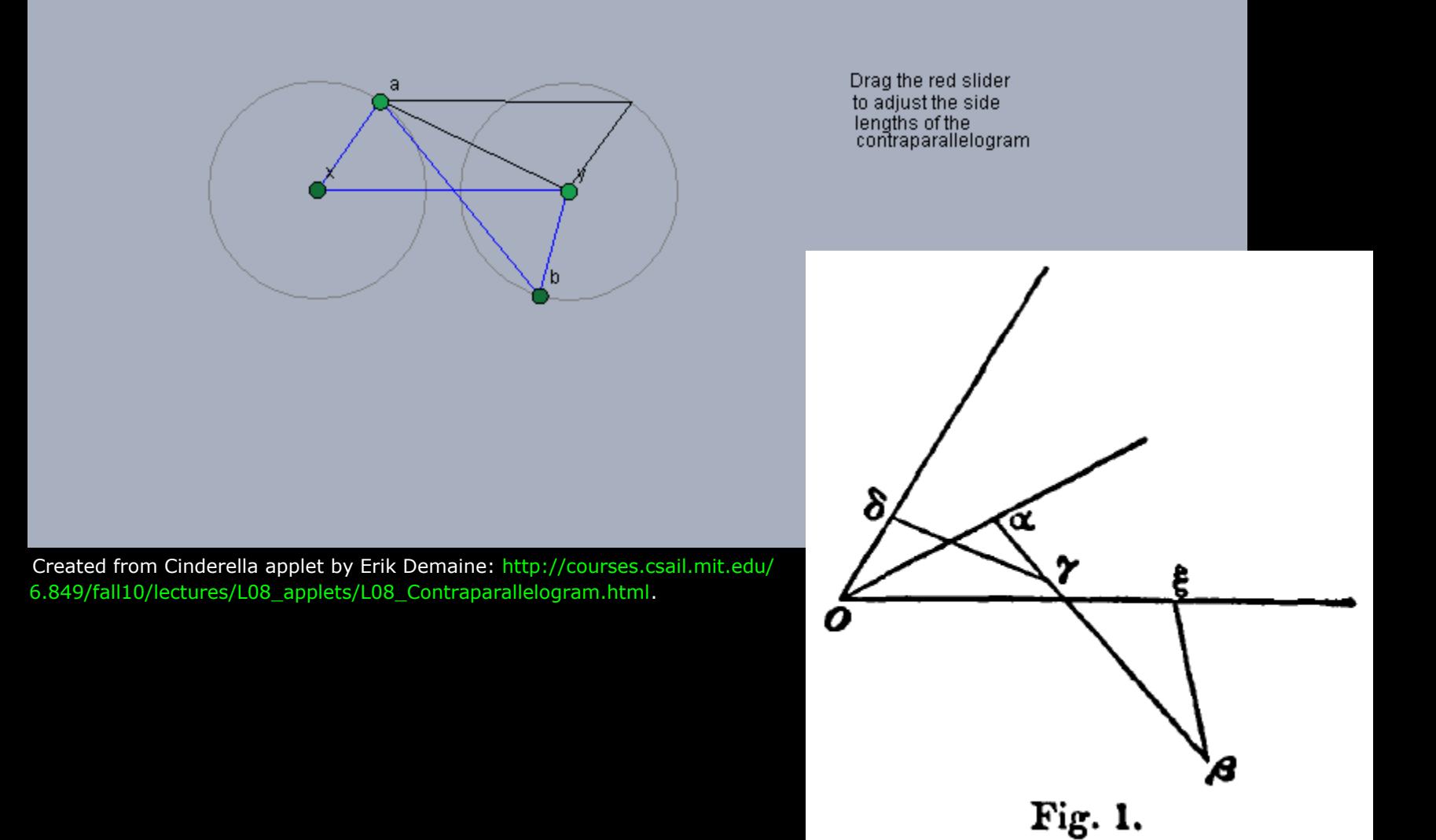

This image is in the public domain, and is available through [Oxford Journals](http://plms.oxfordjournals.org/content/s1-7/1/213.full.pdf). Source: Kempe, A. B. *On a General Method of describing Plane Curves of the nth degree by Linkwork*, 1876.

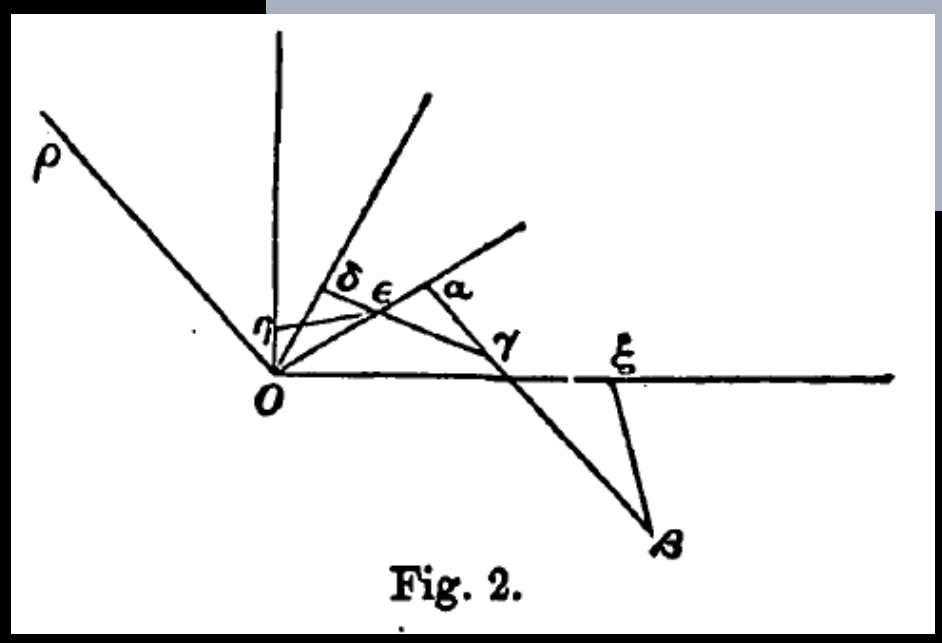

This image is in the public domain, and is available through [Oxford Journals](http://plms.oxfordjournals.org/content/s1-7/1/213.full.pdf). Source: Kempe, A. B. *On a General Method of describing Plane Curves of the nth degree by Linkwork*, 1876. 8

Created from Cinderella applet by Erik Demaine: [http://courses.csail.mit.](http://courses.csail.mit.edu/6.849/fall10/lectures/L08_applets/L08_Contraparallelogram.html) edu/6.849/fall10/lectures/L08\_applets/L08\_Contraparallelogram.htm[l](http://courses.csail.mit.edu/6.849/fall10/lectures/L08_applets/L08_Contraparallelogram.html).

þ

a

¢

d

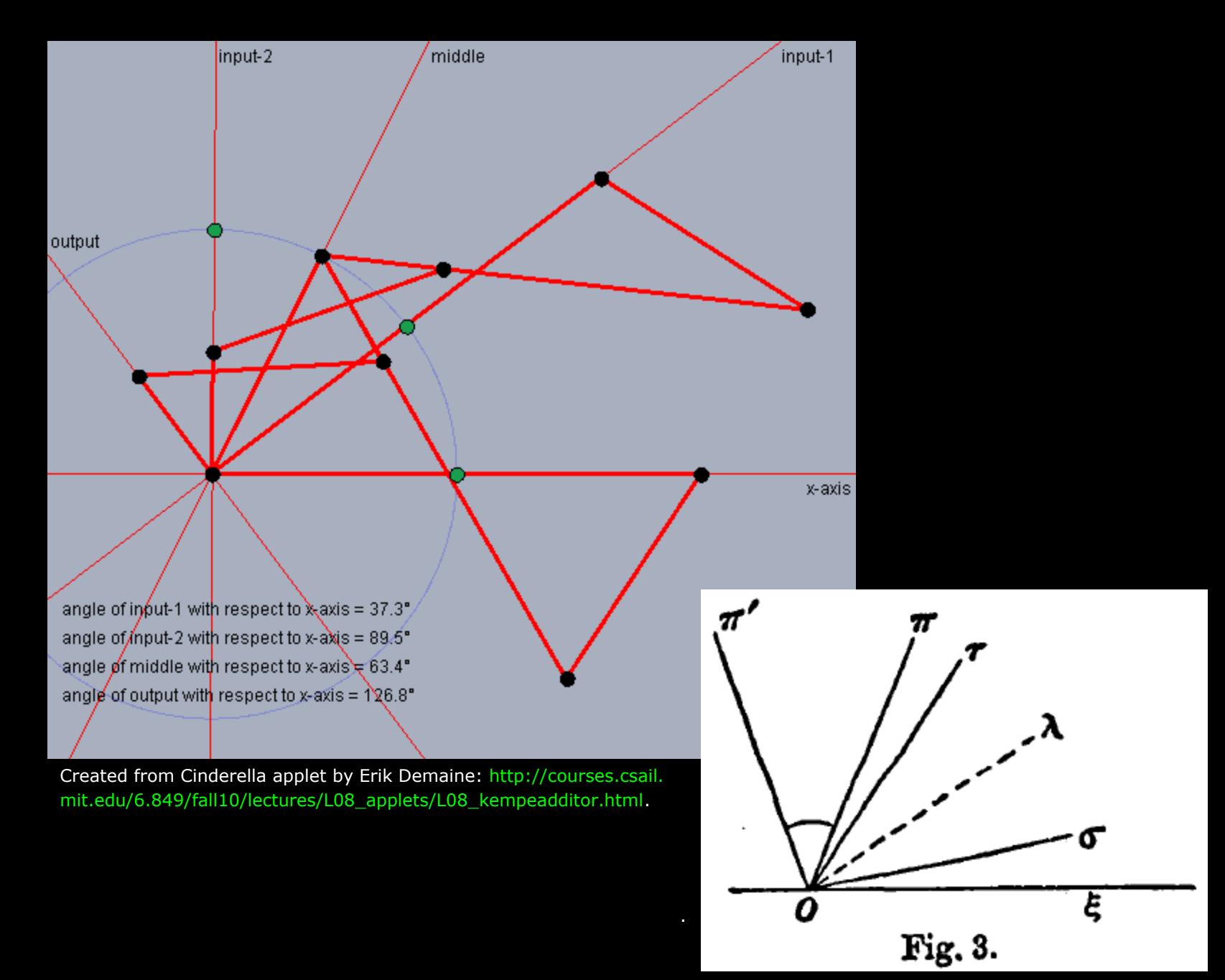

This image is in the public domain, and is available through [Oxford Journals](http://plms.oxfordjournals.org/content/s1-7/1/213.full.pdf). Source: Kempe, A. B. *On a General Method of describing Plane Curves of the nth degree by Linkwork*, 1876.

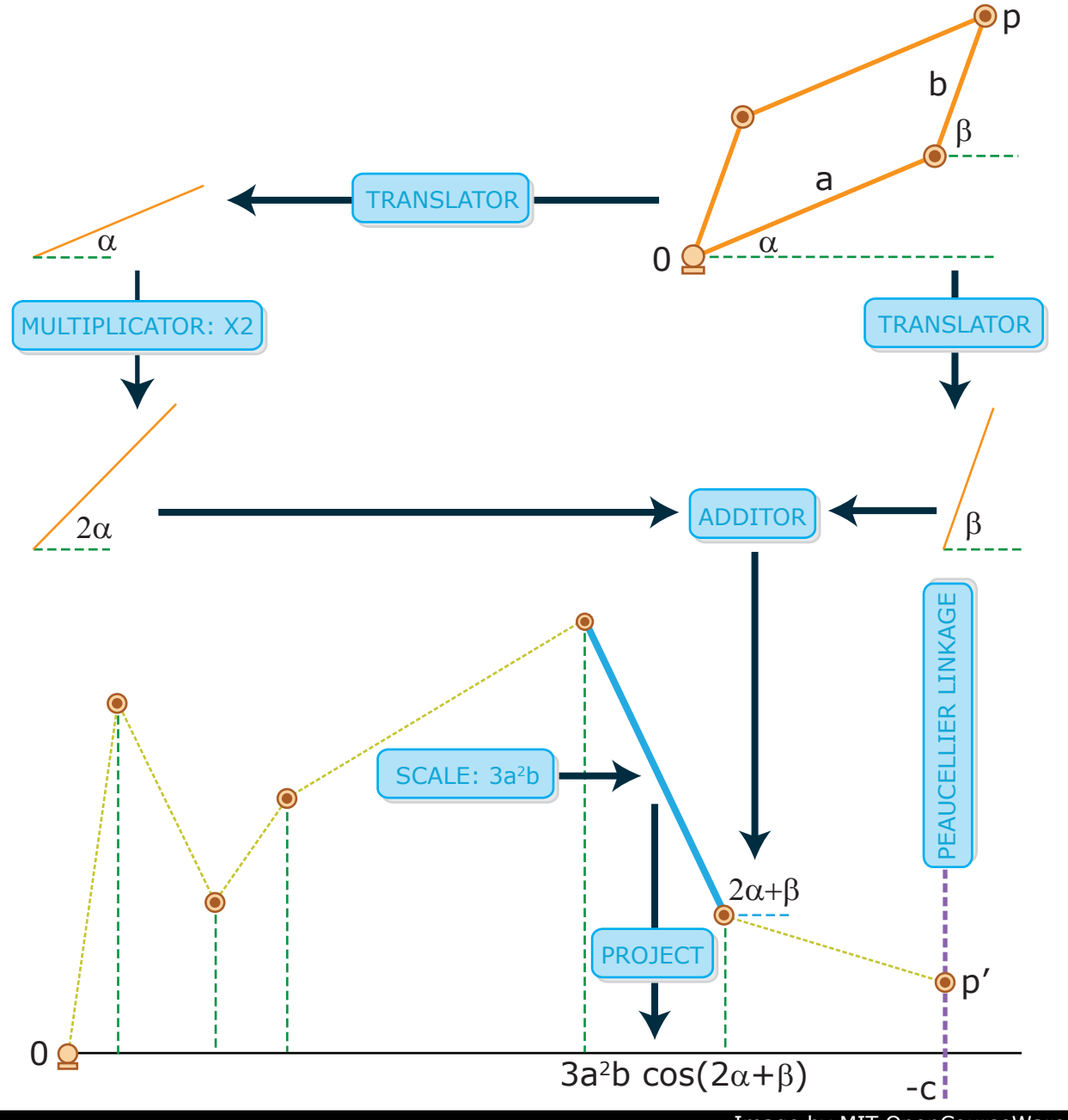

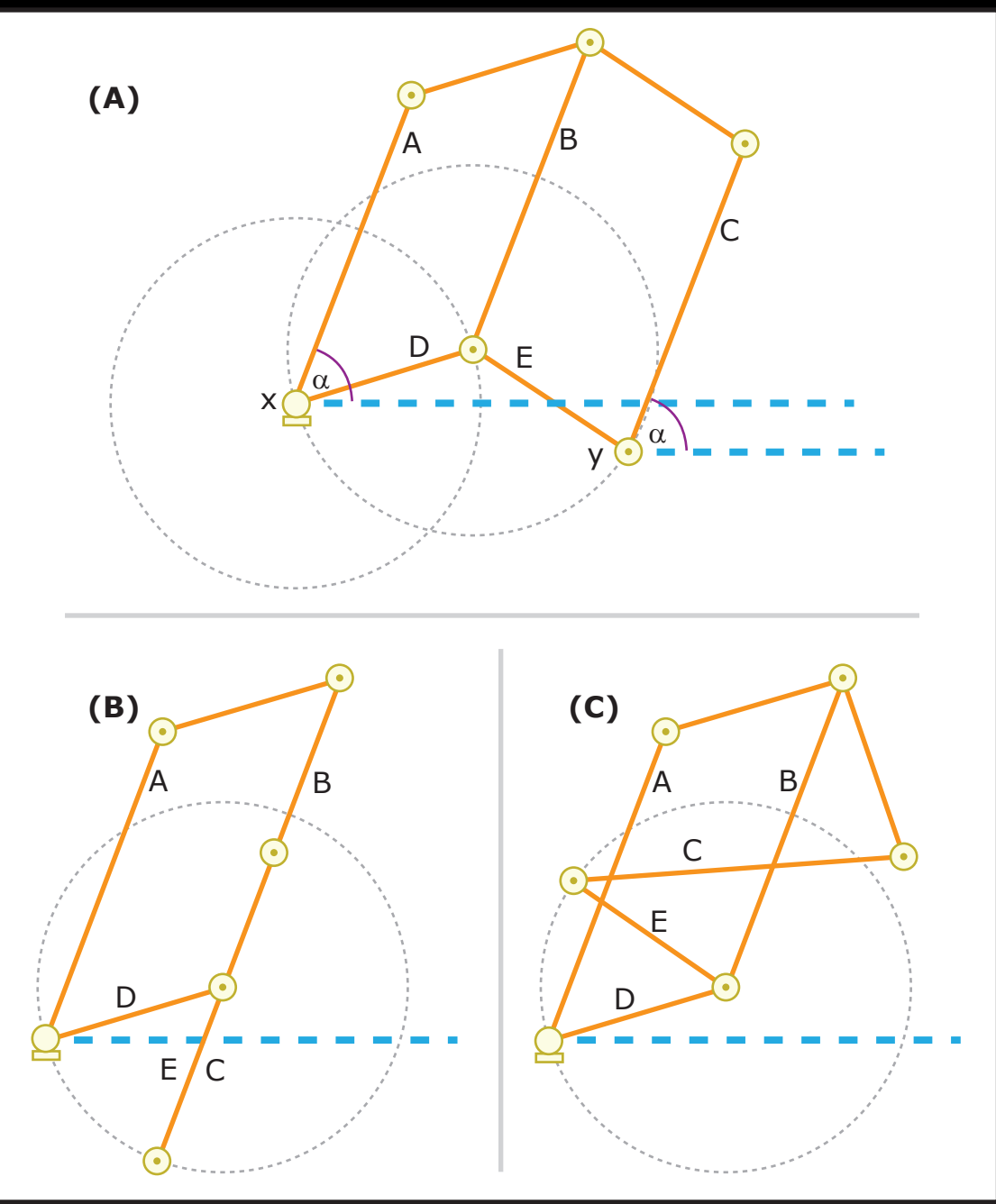

Image by MIT OpenCourseWare.

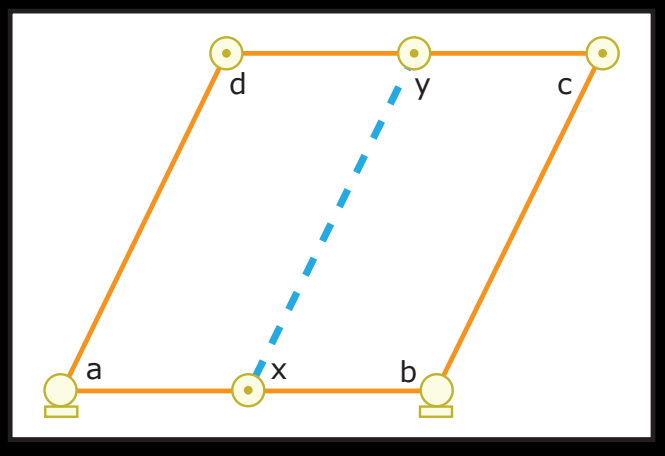

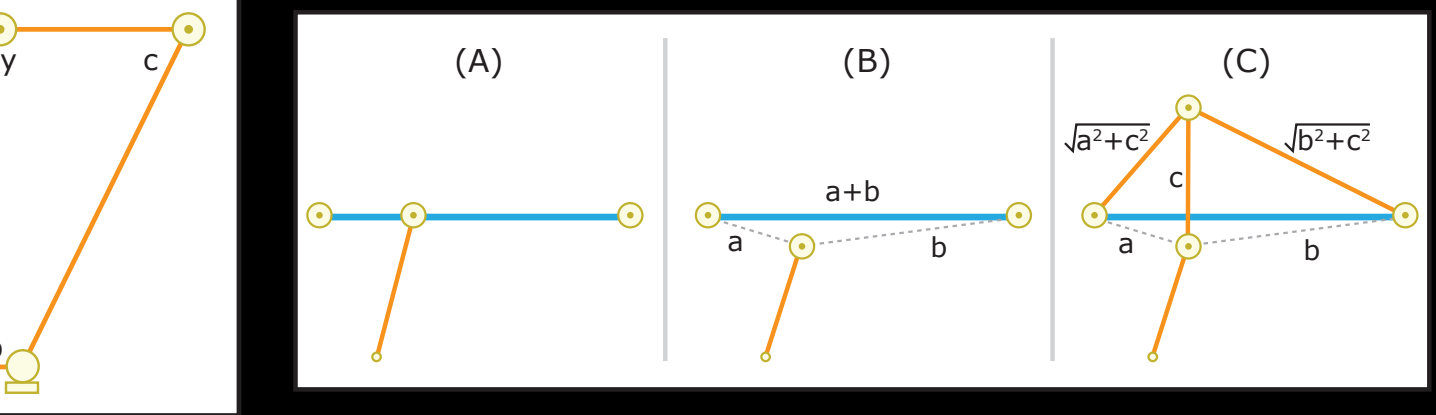

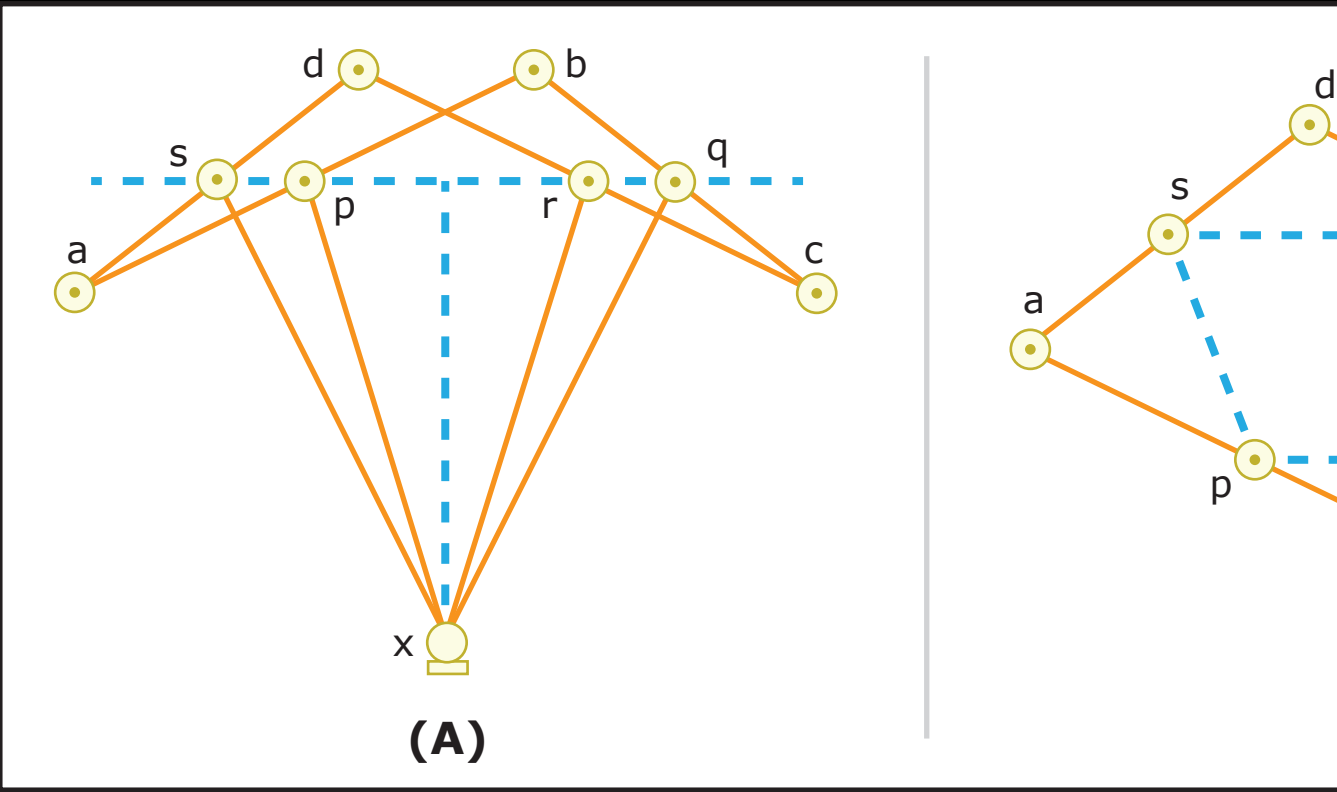

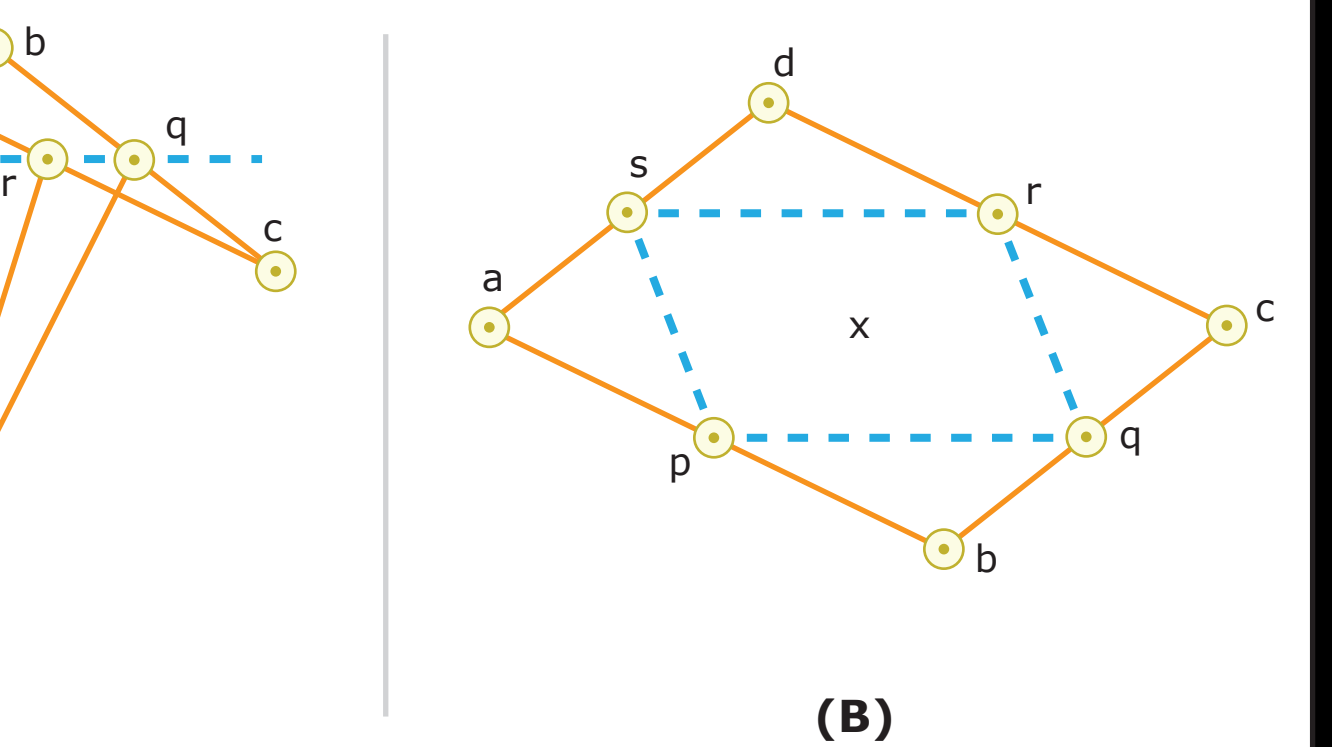

Images by MIT OpenCourseWare.

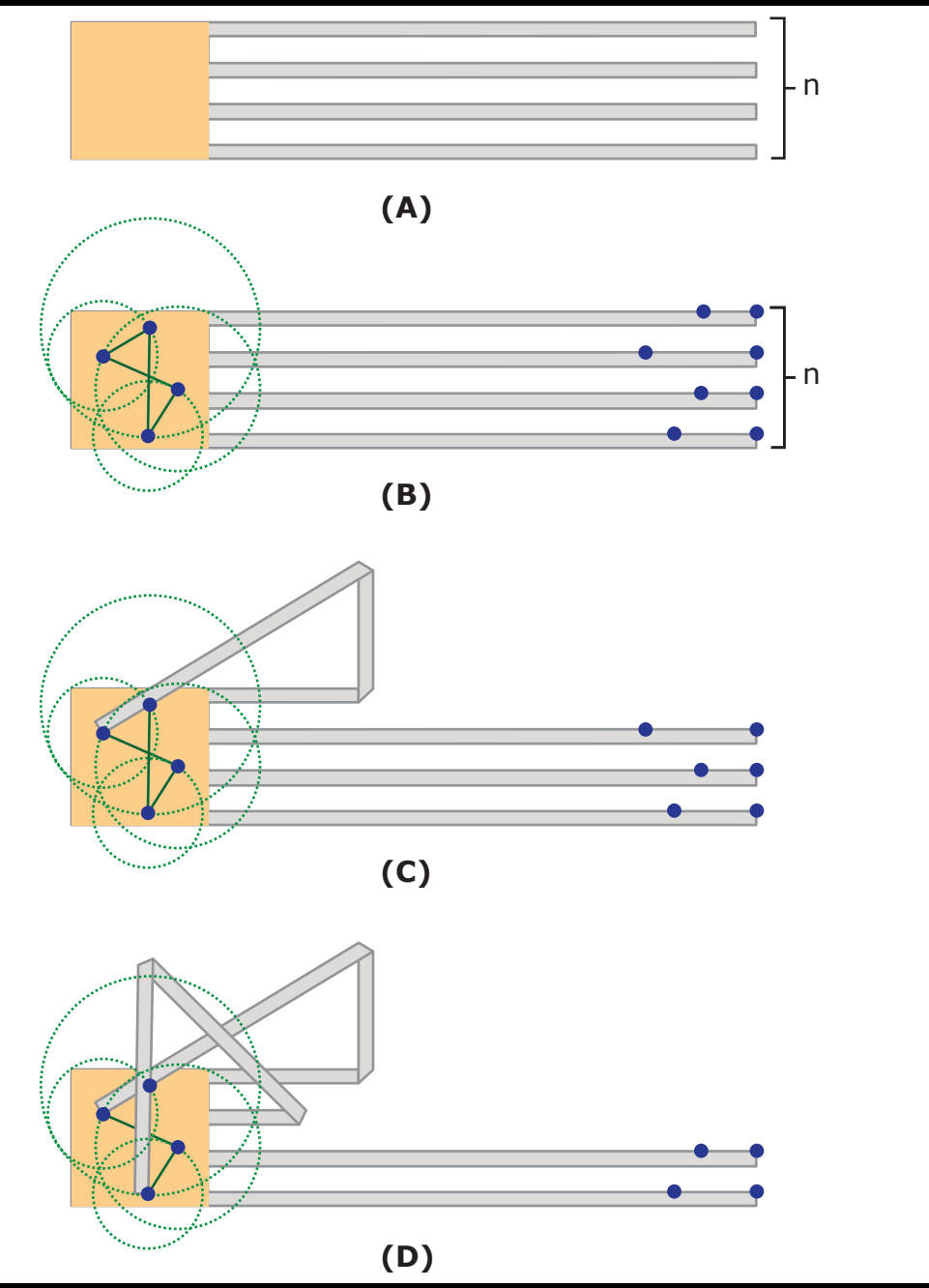

Image by MIT OpenCourseWare.

6.849 Geometric Folding Algorithms: Linkages, Origami, Polyhedra Fall 2012

For information about citing these materials or our Terms of Use, visit:<http://ocw.mit.edu/terms>.